## **Helm Operator**

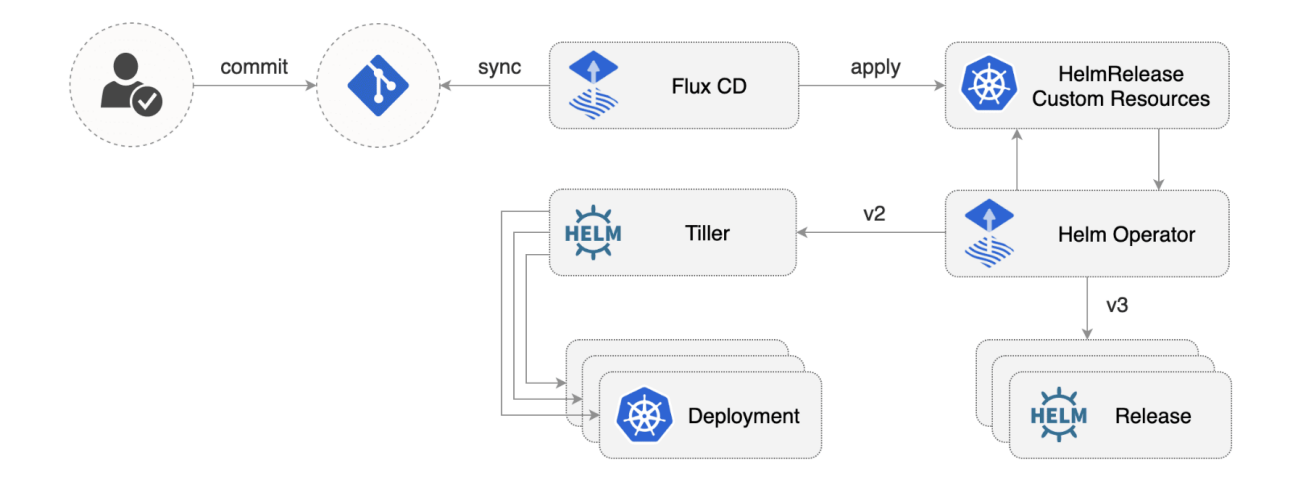

## Helm Release

Each release of a chart is declared by a HelmRelease resource. The schema for these resources is given in the custom resource definition. They look like this:

```
apiVersion: helm.fluxcd.io/v1
kind: HelmRelease
metadata:
   name: rabbit
   namespace: default
spec:
   releaseName: rabbitmq
   targetNamespace: mq
   timeout: 300
   resetValues: false
   wait: false
   forceUpgrade: false
   chart:
     repository: https://kubernetes-charts.storage.googleapis.com/
     name: rabbitmq
     version: 3.3.6
   values:
     replicas: 1
```
## Serving up Charts

- Chart Museum
- Helm plugin for S3 bucket